## **Adidas User Guide**

Eventually, you will very discover a additional experience and skill by spending more cash. nevertheless when? reach you give a positive response that you require to acquire those every needs subsequent to having significantly cash? Why dont you try to acquire something basic in the beginning? Thats something that will guide you to comprehend even more in relation to the globe, experience, some places, later history, amusement, and a lot more?

It is your certainly own epoch to pretense reviewing habit. along with guides you could enjoy now is **Adidas User Guide** below.

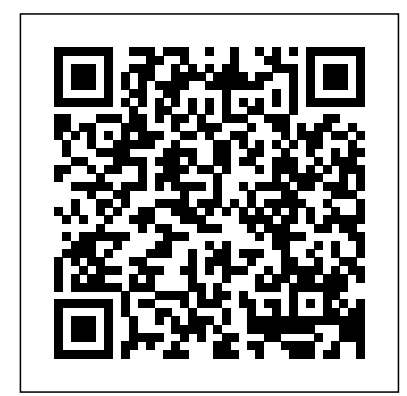

Social Media Marketing Routledge Contains Documentation for the Following SPSS Facilities: Tablebuilder, Matrix, Probit, Plot, Alscat, Cluster, Quick Cluster, Lisrel & Hilog *Mastering Apple TV 4K* Adidas Wilson

What is Amazon Alexa all about? Well, in essence, this is a small tool developed by Amazon, which can act as a personal assistant through voice interaction and music playback. You can also stream can recognize text on your app its home automation function to control smart devices around the house as well as performing other duties. In most cases, you can always activate the device using a wake-word, or push a button to automation, since it can be set activate the device's listening to interact with several devices mode, and Amazon is always working on making Alexa better. The device is worth considering and can be handy as well, but first, check out what is in it for you. You can get a companion app for this device from Google Play, Apple Apps or Amazon App Store. You can then use control music view shopping  $\frac{1}{2}$  lists or install skills on the devices that you have synchronized with your

podcasts, make a to-do list, use screen, as well as send feedback Amazon Alexa. And if you want to set up several compatible devices such as Amazon Dot, Amazon Echo, or such, a web interface comes will be beneficial. Besides, you to Amazon regarding the cognition. Amazon Alexa is capable of carrying out numerous functions around the house and beyond. One of the ways, you can use it is home in the house to carry out several tasks. This feature was launched in 2015 and has been a game changer for many users of this device. Another thing you will love about this smart device is placing orders. If you want take-out food, then Alexa is one of the ways you can use to place the order. This is all thanks to support by Grubhub, Domino's Pizza, Wingstop, Seamless, and other companies. You can also order

meals with Amazon Prime using Alexa in as many as 20 major cities in the US. What's more, an addition in November 2017 including Alexa Cloud Cam is proving effective in helping Amazon couriers unlock front doors to customer houses when delivering packages so that they can put them safely inside And Much More The author the house. Table of Contents Introduction Setting up Amazon Alexa Echo Alexa App Make Alexa Your Fun Time Google Home or Amazon Echo Alexa Skills How Amazon's Echo can Help Control Your Home How You Can Control Your Privacy on Google Home and Amazon Echo Things to Do with Your Amazon Echo Amazon's Echo Second Generation How to Set Up Your Alexa Calling on Amazon Echo Messages and Voice Calls on Your Amazon Echo How to Use Alexa to Control Your Amazon's Fire

TV Alexa Fire TV Setup Amazon Echo Anywhere in Your House IFTTT Alexa New Skills Amazon Alexa and Smartphones Stream Music and Read Books on Amazon Echo Control your Home Appliances using Amazon Echo Use Alexa Skills to AUTOMATE your errands has made every effort to ensure the accuracy of the information within this book was correct at time of publication. The author does not assume and hereby disclaims any liability to any party for any loss, damage, or disruption caused by errors or omissions, whether such errors or omissions result from accident, negligence, or any other cause. Seltmann+soehne The thorough Guide to Trademark Trial and Appeal Board (TTAB) Practice takes you step-by-step through the entire process, covering claims for relief, defenses that can be

asserted in opposition and cancellation proceedings, motion practice, mailing and service, discovery, evidence, proving your case, objecting to evidence, appeals, settlement and more. By Jeffery A. Handelman. As trademark law continues to evolve, so do the reasons practitioners might find themselves before the Trademark Trial and Appeal Board ( TTAB). Cutting-edge business concepts, breakthroughs in technology, and the increasing variety of forms of commerce are all bringing new and interesting challenges to trademark practice. Only Guide to TTAB Practice helps you with practice and procedure, as well as substantive law. Whether you're the most effective ways a rookie or a veteran, Guide to TTAB Practice makes certain you're fully prepared for every TTAB proceeding. This one-ofa-kind, nuts-and-bolts resource created by an expert practitioner Travel through the takes you step-by-step through

the entire process and tells you everything you need to know about practicing before the TTAB. Areas of particular interest include: Claims for relief Defenses that can be asserted in opposition and cancellation proceedings Motion practice Mailing and service Discovery Evidence--proving your case Objecting to evidence Discovery and testimony in cases involving foreign parties Restriction proceedings Priority determinations Summary judgment Submitting evidence Objecting to evidence Testimony Briefs at final hearing and oral argument Argument Appeals International challenges. Settlement--the chapter on settlement presents settlements can be structured in accordance with the governing Trademark Rules of Practice *Mastering Apple iPhone* Adidas Wilson history of architecture

in The LEGO Architect. You'll learn about styles like Art Deco, Modernism, and High-Tech, and find inspiration in galleries of LEGO models. Then take your turn building 12 models in a variety of styles. Snap together some bricks and learn architecture the fun way!

Mastering Samsung Galaxy Anchor Academic Publishing (aap\_verlag) The Apple Watch Series 5 combines all the features you could ever want from a wearable band. Every year, Apple has been adding necessary features to make the Apple watch better. The Series 2 came with the needed power for native apps. After that, Series 3 brought cellular connectivity and Series 4 had display pushed to full capacity.

Series 5 allows for an always-on display. The watch is now a watch. If you own the Series 4, an alwayson display may not be reason enough to upgrade. However, the Series 5 offers much more. Apple is not the first manufacturer to do this, but they might as well be the best. Monochrome veneer, secondary display layer—all these things are not there. You only get an existing watch face; always on. How does it work? With previous versions, the Apple Watch would go into sleep mode when you were not interacting with it. The same thing happens with the Apple Series 5. **Mastering Ethereum And**

**Blockchain** Adidas Wilson The new device, HomePod, offers an easy and amazing way for Apple users to enjoy AirPlay, Apple Music, and control their HomeKit devices from anywhere.

HomePod was not created to be a competitor to Google different. The AirPod was Home or Amazon Echo, just designed to help you enjoy as the MacBook Air was not your favorite music on the something was a little

designed to compete against the netbook. Of course, they do share a number of characteristics. For instance, the HomePod smart speaker can be voice-and sufficient surface area controlled and the MacBook for traditional buttons. Air is compact and lightweight. However,

HomePod is just a \$350 home assistant; much like the MacBook was a \$200 laptop computer. The Fire Phone by Amazon was not much of a hit. Alexa, therefore, had to sell a lot so The first ever successful that Prime could stick into more people's lives. This was a success, thanks to the priced-to-move Echo. Google, on the other hand, made a brilliant decision to follow in the footsteps because it has to satisfy its insatiable data thirst. When it comes to HomePod,

go while HomePod was designed to help you enjoy your favorite music in a convenient way in your home. AirPods lacked wires

Because of this, the Siri voice control was the only way to interact with the gadget (you have to be near the device). The Ultimate HomePod User Guide Linux Essentials Adidas Wilson

computer with a GUI, ability to allow users to preview a document before printing, and a mouse was the Mac. The following are the reasons why it has remained relevant all these years. Turned Icons into Art Since Mac was the first computer with a GUI, it was the first to have icons. Susan Kare designed those first

icons for Mac. Macs Beg to Be assistants. For example, Networked Back when the Mac was launched, computer networking was exotic and pricey; but even then, Macs could be easily connected to each other. HyperCard Partly Inspired the Web The HyperCard was created by Bill Atkinson in 1987. Through this app, anyone could create onscreen cards with hyperlinks, images, or texts. The Mac laptop is advanced right out of the box, it comes with many basic tools such as calendar management, email, etc. However, there is another world of powerful software for Apple Mac that will make complicated tasks easier. Although most of them are not free, they only cost a few bucks and they are well worth it. Here are some of the best. **Affiliate Marketing** Adidas Wilson Google Assistant is a digital helper that understands audio commands or questions. Other

companies have their digital Home is designed with a Apple has Siri and Amazon has the Alexa assistant. Microsoft also owns the Cortana smart digital assistant. The unique aspect about the Google assistant is its ability to hold a conversation. Other assistants give answers to a single question without answering follow up questions. Google assistant has the ability to hold a conversation. You can ask about specific searches or questions and get answers. Google assistant has the ability to store questions if you are offline, until you can access the Internet. Other online assistants do not have this ability. They work only if you are online. Google assistant also requires the Internet to function. But, it can store queries until there is access to the Internet. Google

feature called My Day. The feature gives you news, weather forecast, traffic, your calendar events, reminders and also any future flight status that you might have. The good news is you are able to customize the My Day feature at any time. When you just get your Google Home device, it Timer Volumes Ch. 8 only supports a few streaming music services. You can either listen to YouTube Music, Google Play Music, Pandora, and Spotify. Your device will use Echo Ch. 10 - Google Home Google Play Music by default to stream your favorite songs. But if you prefer other options available, you can quickly make the changes under settings on the smart speaker device. This user guide will cover everything it Ch. 14 - An Exceptional is to know about Google Home devices. Table of Contents Introduction Ch. 1 – What exactly is a smart

speaker? Ch. 2 – How to Setup your Google Home Smart Speakers Ch. 3- Life is Good with Google Home Ch. 4 - Google Home Speaker Ch. 5 – Best Commands For Your Google Home Ch. 6 - The New Features of Google Home Ch. 7 – Alarm and Stream Audio from Google Home using your Android Device Ch. 9 - Tasker and AutoVoice Commands in Google Home and Amazon to Control Your Smart home Devices Ch. 11 - Recipe Interaction with Google home Ch. 12 - How to Edit your Home, Work, and Google Home Address Ch. 13 - Google Home's Inclusive Multi-User Feature Addition to Voice Commands Ch. 15 - Setting Up Multi-Room Music with Chromecast Built In Devices Ch. 16 - Setting up Calls in Google Home Ch. 17 – Purchasing With Google Home Ch. 18 – Music, Radio and Podcast Services and their Compatibility Ch. 19 - Multiple Voice Recognition Ch. 20 – Additional Features Ch. 21 - Google Smart Screen Ch. 22 - Google Home Guest Mode Conclusion **The Adidas Archive. the Footwear Collection** Wolters Kluwer What Is Social Media Engagement? It is the number of shares, likes, and comments. A big following is great, but an engaged audience is better than a big one—quality over quantity. There are certain metrics used to measure social media engagement. They include: Use of branded hashtags. Mentions. Click-throughs. Audience and followers' growth. Likes. Comments. Retweets/shares. Your followers can naturally start engaging with your content.

But often, you may need to encourage them a little. Here are a few tricks to help you with that. Assess your engagement: see how many followers you have, the average number of shares and comments you get on each post and any other relevant numbers. Make sure you continue monitoring these numbers. Choose your strategy: every company has different goals and strategies are, thus, different. Your strategy will depend on your goals. This could be educating the audience, collecting feedback, changing the public perception, etc. Understand your audience: it is not easy to engage people you do not know. Handelman's Guide to

TTAB Practice, 2nd Edition No Starch Press This book is a highly illustrated "map," using photos, infographics and statistics, showing designers how they can successfully navigate the

emerging field of resource management and the circular economy. Using the Brighton Waste House Project as a basis for this, the book will look at key moments and landmark decisions made during its design and construction, as well as the people and projects from around the world that inspired them. **Mastering Apple MacBook - MacBook Pro, MacBook Air, MacOS Ultimate User Guide** Mastering Apple MacBook - MacBook Pro, MacBook Air, MacOS Ultimate User Guide Interdisciplinary work at the gateway to design Mastering Apple HomePod Adidas Wilson When you purchase an iPad, it's okay to feel overwhelmed. The feeling is quite common. You have so much to learn and do on your new gadget. That, however, should not intimidate you. In a short while, you will become a

pro in using the device. The following pointers will help you get started. Downloading the latest software update is essential for any device that allows for system software updates. The updates crush annoying bugs; keep your gadget running smoothly, and save battery life making your iPad run more efficiently. There aren't any known iPad viruses and Apple screens all apps making malware very rare. Still, malware can affect any device and software updates increase your device's safety. Apple has unveiled the newest iOS version, iOS 12. The version will be available for both iPads and iPhones for free from late 2018. Below are some of the greatest features that you will experience with the new version. Apple confirmed that it is going to double

down on performance to increase the speed and responsiveness in iPads and iPhones.

SPSS-X User's Guide Adidas Wilson Linux is the only endpoint OS that is growing globally. As one person put it, "Linux is the Nikola Tesla of information technology". This OS is used in a myriad of devices including smartphones, digital video recorders, televisions, airline entertainment systems, digital signage. automobile control systems, switches, routers, the desktop, among many others. The Microsoft Windows vs Linux OS debate will not end anytime soon. However, it is very clear that Linux is winning. If

you have a hard time believing this, consider the influence of Linux on Android and UNIX-based Apple devices. The only reason Windows is still common is because of its influence on many core applications. This is about to change, and Linux is, without a doubt, the future. Microsoft has been the king of End User Computing (EUC) for about 30 years. Nonetheless, there are factors such as security concerns that are pushing EUC to the data center. Due to this, there is a desire to reduce the costs and risks that are required to maintain Windows on the edge. Linux OS offers the perfect solution for this. Linux is layered and lightweight which enables it to perform very well

across many types of devices. It also offers high trip, Buterin conceived the speed and responsiveness. Because economically secured Linux has so many inherent advantages, it is preferred for endpoint applications. Black Market Adidas Wilson According to some, the idea of Ethereum was born in 2009, when Bitcoin became the first practical solution of decentralization. Undoubtedly, the success of Blockchain greatly influenced Vitalik Buterin, the man behind Ethereum. However, 2012 would be a more particular date. That is when Vitalik left the University of Waterloo to travel the world while participating in various cryptocurrency

innovations. While on this Ethereum idea; a crypto platform for creating any kind of decentralized application. After that, Vitalik started drafting the Ethereum Whitepaper. The document justified the idea of a new crypto technology, stated its main principles, and possible applications. The whitepaper was published in 2013, and a month later, Buterin announced the beginning of Ethereum project during the Bitcointalk forum. In his post, Vitalik said that he was working with Jeffrey Wilcke and Dr. Gavin Wood as principle core developers. Wood took the main part in Ethereum creation after Vitalik. His Yellow Paper (the formal

specification of Ethereum Virtual Machine) was published in April 2014. Coding its very first practical implementation in seven programming languages, this was the development of the first prototype of Ethereum platform. Just like Ethereum, Bitcoin is based on Blockchain technology, but this means nothing if it is not backed by the most powerful network in history. Investors channeled millions of dollars into Bitcoin, using the money on trading, mining equipment, and technologies. Launching a Future of Artificial network like that demands Intelligence 12. the same amount (or more) of effort. To kickstart a group of investors, miners, and developers, the Ethereum foundation

chose to carry out a presale of more than 60M digital tokens (Ethers). The campaign ended up being a major success. Table of Contents Introduction 1.What Is Ethereum? 2.Automation and Ledgers 3.Understanding **Cryptocurrency** 4.Ethereum Wallets 5.Mining Ethereum 6.Blockchain 7.Ethereum Smart Contracts 8.Ethereum Scaling 9.Understanding Blockchain Technology 10. Public and Permissioned Blockchains 11. Blockchain and the Distributed Ledger 13. Blockchain and Online Fraud 14. The Key to the Future 15. Concerns and Limitations of Blockchain

16. How to Execute Bitcoin Transactions 17. How to Buy Bitcoin in the UK 18. Understanding Public and Permissioned Blockchains 19. Ethereum Mining Rig 20. Paper Bitcoin Wallet 21. Buying Ethereum 22. Mining Altcoins 23. Buying Bitcoin Anonymously 24. Leading Cryptocurrency Options 25. "Crypto Kitties" and Ethereum Blockchain 26. Ethereum Wallets Bonus\* 27. Understanding Ripple and its Benefits 28. Steps to Buying Ripple 29. The Best XRP Wallets 30. Einsteinium 31. Beginner's Guide to Buying NEM (XEM) Mastering Apple iPhone Walter de Gruyter From a former college basketball player and shoe rep for Nike, this explosive

insider's account into the dark underworld of college basketball exposes the corrupt and racist systems that exploit young athletes and offers a new way forward For Merl Code, basketball was life. In college he played point guard for Clemson before turning pro. Later, with a keen eye for talent and vested interest in the basketball community, he pivoted to marketing, where he was eager to build relationships with young athletes who might one day become ambassadors for Nike and Adidas. But as his network expanded and his responsibilities as a shoe rep grew, he found himself thrust into the dark underbelly of profit-driven college basketball programs, and the storied coaches who led them. He realized that the NCAA's amateurism rules, which

prohibit athletes from receiving compensation until scandal involving payments they go pro, were exploiting to college and high school young athletes, and athletes athletes, while the storied of color in particular. Colleges and universities, he observed, were using corporate sponsors to circumvent the NCAA's bylaws, and employees like Code were stuck in the middle. Now, for the first time, Code will share his side of the explosive story of financial gain in college college basketball's dark reality. Code has engaged with the sport at every level—from the AAU circuit, to college recruiting battles, to wooing NBA stars to sign sneaker deals. He's been responsible for recruiting athletes like Zion Williamson, Anthony Davis, and Giannis Antetokounmpo to endorse the shoes of his employers. But Code has also seen the darker side of college basketball. He recounts how he became

the fall guy for a bribery coaches implicated by the FBI were not charged and still walk the sidelines. Highlighting stories of real athletes and their families and what's at stake for them, Code pulls back the curtain on the systemic problem of using players for athletics. Propulsive, urgent, and eye-opening, Black Market exposes the truth to offer a more just way forward for both colleges and athletes. Mastering Drones Adidas Wilson Society relies heavily on credit for most financial decisions. Today, good

credit is not just important for getting a loan or a credit card. Many businesses have to check your credit before deciding credit before renting you a whether or not they will extend their products and services to you. Mortgage lenders need to be sure that you will pay your mortgage responsibly before they can finance you. Without good credit, the mortgage lender concludes that giving you a loan is risky for them. If they still approve, regardless of your poor credit, they will charge you a very high interest rate. Bad credit will see you pay a higher mortgage amount or worse, your mortgage application will be declined. Just because you are not currently interested in buying a house does not mean that Reports Ch. 2 - How to your credit does not matter. Landlords will, in most cases, consult your house or apartment. Your lease is considered a loan. You require a loan to purchase a car unless you have the full amount at hand. Your credit score affects the loan amount and interest rate and whether or not you will be given the loan in the first place. With excellent credit, you will qualify for a higher loan amount and the interest rate will be lower. A poor credit score translates to limited options. Not many lenders will be ready to finance you and the few that will be willing might charge a very high interest rate. Table of Contents Preface Introduction Ch. 1 – Credit Build Credit Ch. 3 – Details Matter Ch. 4 - FICO Credit Score Ch. 5 -

What Is A Good Credit Score? Ch. 6 - How to Raise Your Credit Scores Ch. 7 - Equifax, TransUnion, and Experian Credit Dispute Letter Ch. Ch. 8 - Consumer Credit Report Ch. 9 - Free Credit Letter for Debt Collectors Score or Report Ch. 10 - How Credit Cards Impact Validation Letter Ch. 24 - Your Credit Score Ch. 11 - Mistakes to Avoid When Disputing Credit Report Errors Ch. 12 - How to Remove A Charge-Off Ch. Validation from Debt 13 - How to Remove Late Collectors Ch. 27 - Statute Payments Ch. 14 - How to of Limitations on Debt Remove Collections Ch. 15 - How to Remove A Foreclosure from Your Credit Report Ch. 16 - How to Remove A Bankruptcy Ch. 17 - How to Remove A Repossession from Your Credit Report Ch. 18 - Removing A Judgment Ch. 19 – How to Remove A Tax Lien from Your

Credit Report Ch. 20 – How to Remove Credit Inquiries from Your Credit Report Ch. 21 - Sample 22 - Cease and Desist Ch. 23 - Sample Debt How to Deal with Debt Collection Agencies Ch. 25 - ChexSystems Ch. 26 - How to Request Debt Collection Ch. 28 - The Fair Debt Collection Practices Act Ch. 29 - Authorized User Ch. 30 - Credit Card Piggybacking Ch. 31 - Before and After Bankruptcy Conclusion Guide to TTAB Practice Adidas Wilson As you will soon see, search engines are one of the primary ways in which internet users will find a website. So

that is why a site with good search engine listings is likely to see a dramatic increase in the traffic that it receives. Although everybody wants good listings, there are unfortunately many sites which multibillion-dollar industry appear poorly or not at all in search engine rankings. This is because they have failed to consider just exactly how a search engine works. They forget that submitting to search engines is only part of the equation when you are trying to get a good search engine ranking for your site. So therefore, it is important that you prepare your site through search engine optimization.

## **True Originals** Adidas Wilson

The information below is the reason I wrote this book, drones will be commercialized in the future surrounding the year 2025 according to research I've seen. Now is the time as an

entrepreneur for making money with drones. Commercial drones and their services are expected to become a in the next decade, according to a new report from market intelligence firm Tractica. The report says that in 2017, drone revenue should amount to \$792 million — mostly from hardware sales. By 2025, Tractica predicts the market will rise to \$12.6 billion, with two-thirds of the revenue coming from drone-based services rather than hardware. "A number of major industries are seeing strong value propositions in utilizing drones for commercial use," says Tractica research analyst Manoj Sahi. He named media, real estate and

disaster relief as just a few Photography Business 15. of the industries that could Video Drone Business 16. use drone-enabled services. The report says that advances in technology, economies of Hacking 19. Drone scale, cloud-based applications and the drive to disrupt the market will contribute to commercial drone success in the coming years. Via GeekWire Introduction 1. Drone Aerial Photography 2. Drone Business Plan 3. Drone Gold Rush 4. Drone Operator FAA Rules 5. Drone Licensing 6. Commercial Drones 7. Air Drone Business Benefits 8. Drone Apps 9. Drone Businesses for the NOW 10. Marketing Drone Photography 11. Entrepreneurs and Drones 12. Drone's in 2025 13. Security Drone Project 14. Drone Reinventing Healthcare 17. Drones via Real Estate 18. Drones and Business Ideas 20. Drone Wedding Photography 21. FPV flying in Drone Operation 22. Intro to Drone Racing Sports 23. Professional Drone Racing Apple Watch Series 5 Adidas Wilson This book is a fan tribute to the original adidas models, the so-called "OG's" - it includes original adidas basketball, tennis, and running shoes from the 70s, 80s, and 90s. This exceptional book presents legendary sneakers, as well as athletes and musicians who have been memorialized by adidas with their own signature models. Interviews with

contemporary

sneakerheads, collectors, and retailers illustrate the "magical" development of the brand.

**The Alchemy of Herbs - A Beginner's Guide: Healing Herbs to Know, Grow, and Use** UOH Publishing

Apple's iOS 12 for iPads and iPhones offers many performance

enhancements along with new protections for your security and privacy. iOS 12 Compatibility iOS 12 is available to for all devices that are supported by iOS 11; that is, all 64-bit iOS devices from 2013 to the latest. iOS 12 Automatic Updates Once you enable automatic updates on iOS 12, your device will be updating automatically as soon as a new version is

released. iOS 12 and iPad Gesture navigation and the status bar layout have been imported from iPhone X. Performance has been improved and even older iPads can now launch faster and work more smoothly. Memos and Apple's Stocks have also been introduced. iOS 12 aims at making iPad and iPhone more responsive and faster on the current generation of iOS devices as well as older ones. iOS 12 also comes with a new solution for memory. People are expecting Apple to release phones in 2019 so their customers can continue to have a wide range of options. In 2018, they released the iPhone XS (5.8 inches), the iPhone XR (6.1 inches) and the iPhone XS Max

(6.5 inches). You can get the XR for \$749+ and the XS iPhones for \$999+. This trend is expected to continue in 2019. According to rumors, you may see 6.5 and 5.8-inch OLED phones and probably a 6.1-inch LCD one. It is hard to guess what the new iPhones will be named but iPhone 11 or iPhone XI are huge possibilities. People started speculating about the 2019 iPhones even before Apple announced the XR and the XS. A few details about the new phones are out.